# Package 'regrrr'

February 2, 2020

Type Package Title Toolkit for Compiling, (Post-Hoc) Testing, and Plotting Regression Results

Version 0.1.1

Description Compiling regression results into a publishable format, conducting post-hoc hypothesis testing, and plotting moderating effects (the effect of X on Y becomes stronger/weaker as Z increases).

**Depends**  $R (= 3.5.0)$ 

Maintainer Rui K. Yang <rkzyang@gmail.com>

License GPL-3

Encoding UTF-8

LazyData true

Suggests testthat

RoxygenNote 7.0.2

Imports stats, purrr, dplyr, magrittr, tidyr, usdm, scales, robustbase, stringr, MuMIn, ggplot2, lspline

BugReports <https://github.com/RayKYang/regrrr/issues>

NeedsCompilation no

Author Rui K. Yang [aut, cre], Luyao Peng [aut]

Repository CRAN

Date/Publication 2020-02-02 21:30:02 UTC

# R topics documented:

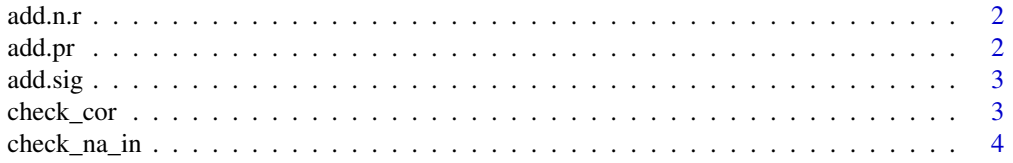

#### <span id="page-1-0"></span> $2$  add.probability of  $\mathcal{L}$  and  $\mathcal{L}$  and  $\mathcal{L}$  and  $\mathcal{L}$  and  $\mathcal{L}$  and  $\mathcal{L}$  and  $\mathcal{L}$

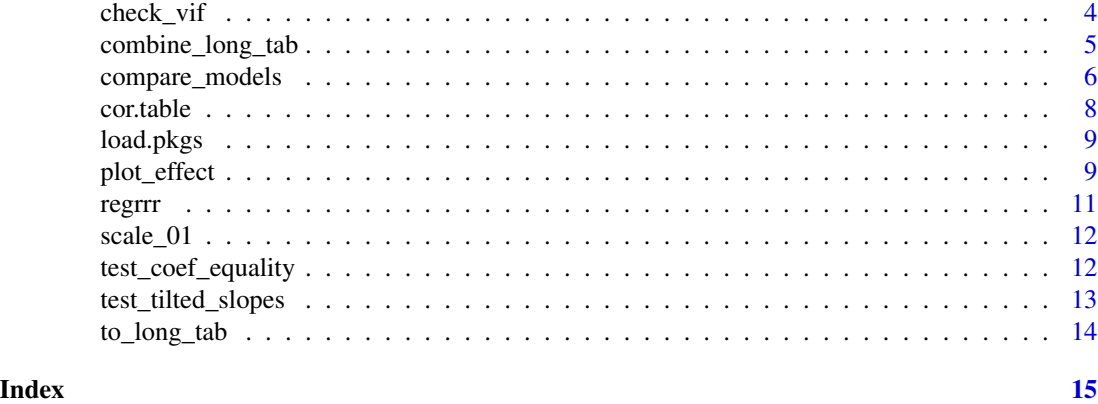

add.n.r *Add row numbers to regression result data.frame*

#### Description

Add row numbers to regression result data.frame

#### Usage

add.n.r(df)

# Arguments

df a data.frame of regression result

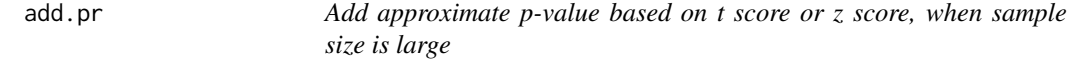

# Description

Add approximate p-value based on t score or z score, when sample size is large

# Usage

 $add.pr(df, z,col = 3, p.already = FALSE)$ 

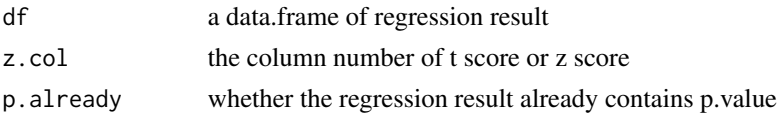

<span id="page-2-0"></span>

Add significance level marks to the regression result

#### Usage

add.sig(df, Pr.col = 5)

#### Arguments

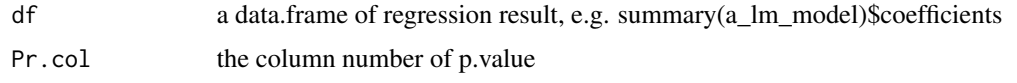

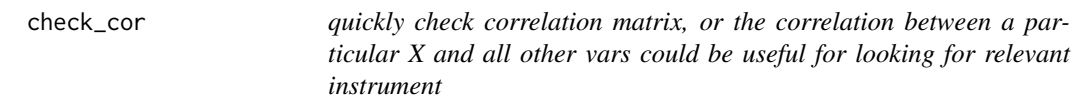

#### Description

quickly check correlation matrix, or the correlation between a particular X and all other vars could be useful for looking for relevant instrument

# Usage

check\_cor(data, var\_name\_select = NULL, d = 3)

#### Arguments

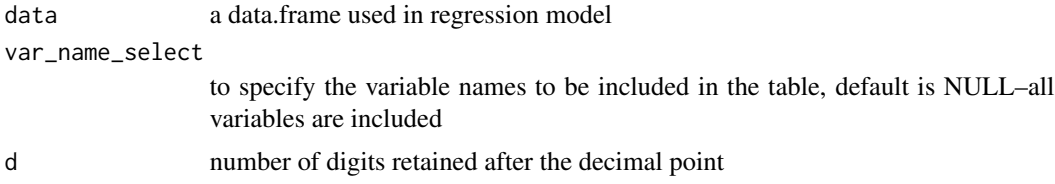

```
data(mtcars)
check_cor(mtcars)
```
<span id="page-3-0"></span>

quickly check the proportion of NAs in each columns of a dataframe

#### Usage

```
check_na_in(data, true_total = FALSE)
```
#### Arguments

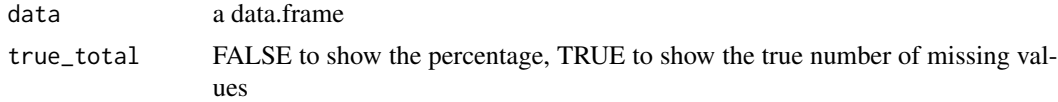

#### Examples

data(mtcars) check\_na\_in(mtcars)

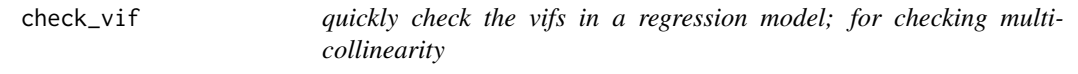

### Description

quickly check the vifs in a regression model; for checking multi-collinearity

#### Usage

check\_vif(data)

#### Arguments

data a data.frame used in regression model

```
data(mtcars)
model \leq lm(mpg \sim vs + carb + hp + wt + wt * hp , data = mtcars)
check_vif(data = model$model)
```
<span id="page-4-0"></span>

Combine regression results from different models by columns

#### Usage

```
combine_long_tab(
  tbl_1,
  tbl_2,
  tbl_3 = NULL,tbl_4 = NULL,tbl_5 = NULL,tb1_6 = NULL,tb1_7 = NULL,
  tbl_8 = NULL,tbl_9 = NULL,tbl_10 = NULL,tbl_11 = NULL,tbl_12 = NULL,tb1_13 = NULL,tbl_14 = NULL,tbl_15 = NULL,tbl_16 = NULL,tbl_17 = NULL,tbl_18 = NULL,tbl_19 = NULL,tbl_20 = NULL)
```
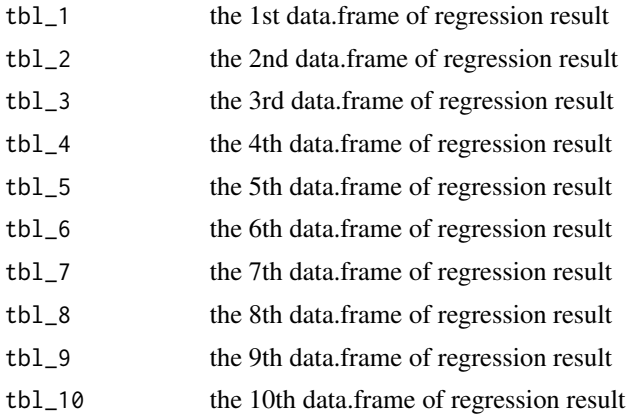

<span id="page-5-0"></span>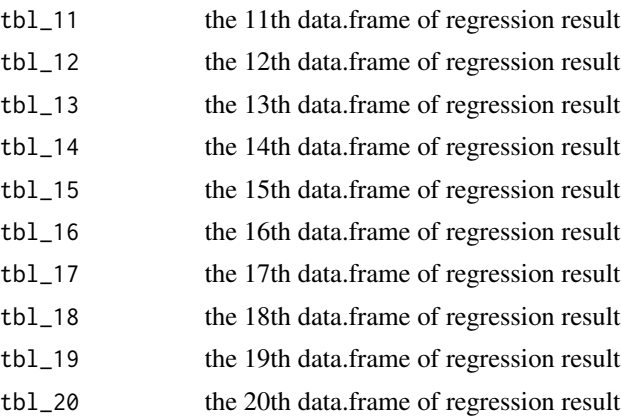

# Examples

```
data(mtcars)
m1 <- lm(mpg ~ vs + carb + hp + wt + wt * hp , data = mtcars)
m2 \leq update(m1, . \sim . + wt * vs)
summary(m1)
summary(m2)
combine_long_tab(to_long_tab(summary(m1)$coef),
                 to_long_tab(summary(m2)$coef))
```
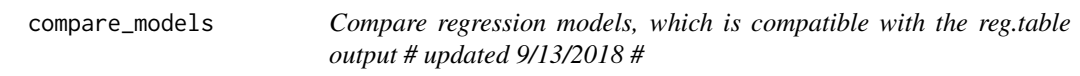

#### Description

Compare regression models, which is compatible with the reg.table output # updated 9/13/2018 #

#### Usage

```
compare_models(
 model1,
 model2,
 model3 = NULL,model4 = NULL,model5 = NULL,model6 = NULL,model7 = NULL,model8 = NULL,
 model9 = NULL,model10 = NULL,model11 = NULL,model12 = NULL,
```

```
model13 = NULL,model14 = NULL,model15 = NULL,model16 = NULL,model17 = NULL,model18 = NULL,model19 = NULL,model20 = NULL,likelihood.only = FALSE,
 round.digit = 3,
 main.effect.only = NULL,
 intn.effect.only = NULL
)
```
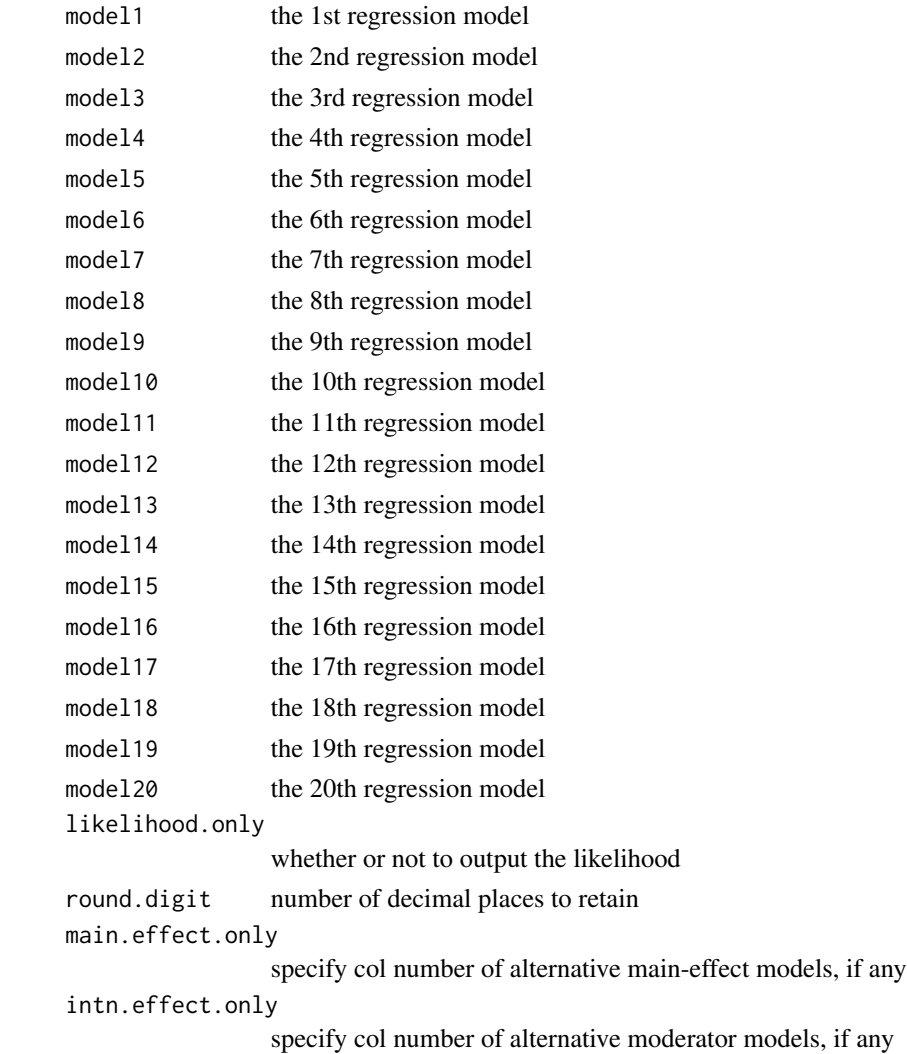

### Examples

```
data(mtcars)
m1 <- lm(mpg ~ vs + carb + hp + wt + wt * hp , data = mtcars)
m2 \leq update(m1, . \sim . + wt * vs)
compare_models(m1, m2)
```
cor.table *make the correlation matrix from the data.frame used in regression*

#### Description

make the correlation matrix from the data.frame used in regression

#### Usage

```
cor.table(
  data,
 data_to_combine = NULL,
 var_name_select = NULL,
 all.var.names = NULL,
 d = 2)
```
#### Arguments

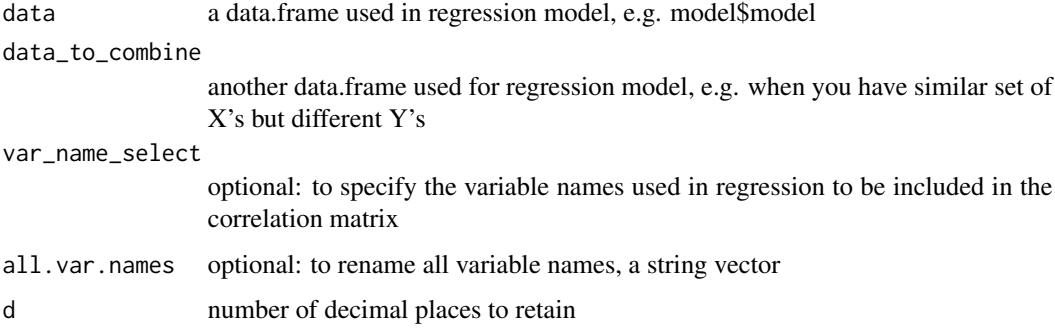

```
data(mtcars)
model \leq lm(mpg \sim vs + carb + hp + wt + wt * hp , data = mtcars)
cor.table(data = model$model)
```
<span id="page-7-0"></span>

<span id="page-8-0"></span>

load multiple packages

#### Usage

load.pkgs(pkg\_name\_vec)

#### Arguments

pkg\_name\_vec a string vector of package names

#### Examples

```
## Not run:
load.pkgs(c("dplyr", "car", "purrr"))
```
## End(Not run)

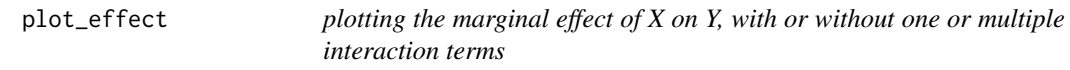

#### Description

plotting the marginal effect of X on Y, with or without one or multiple interaction terms

#### Usage

```
plot_effect(
  reg.coef,
  data,
 model,
 by_color = FALSE,
  x_var.name = NULL,
 y_var.name = NULL,
 moderator.name = NULL,
 min_x = 0.001,
 max_x = 0.999,
 mdrt_quantile_05 = NULL,
 mdrt_quantile_50 = NULL,
 mdrt_quantile_95 = NULL,
```

```
mod.n.sd = 1,
 confidence_interval = FALSE,
 v = NULL,CI_Ribbon = FALSE,
 title = NULL,
 xlab = "X_Var.name",
 ylab = "Y_Var.name",
 moderator.lab = "Moderator_name",
 mdrt.low.name = "Low",
 mdrt.mid.name = NULL,
 mdrt.high.name = "High",
 y.high.lim = NULL,
 y.low.lim = NULL,
 spline_labels = c("LHS", "RHS")
)
```
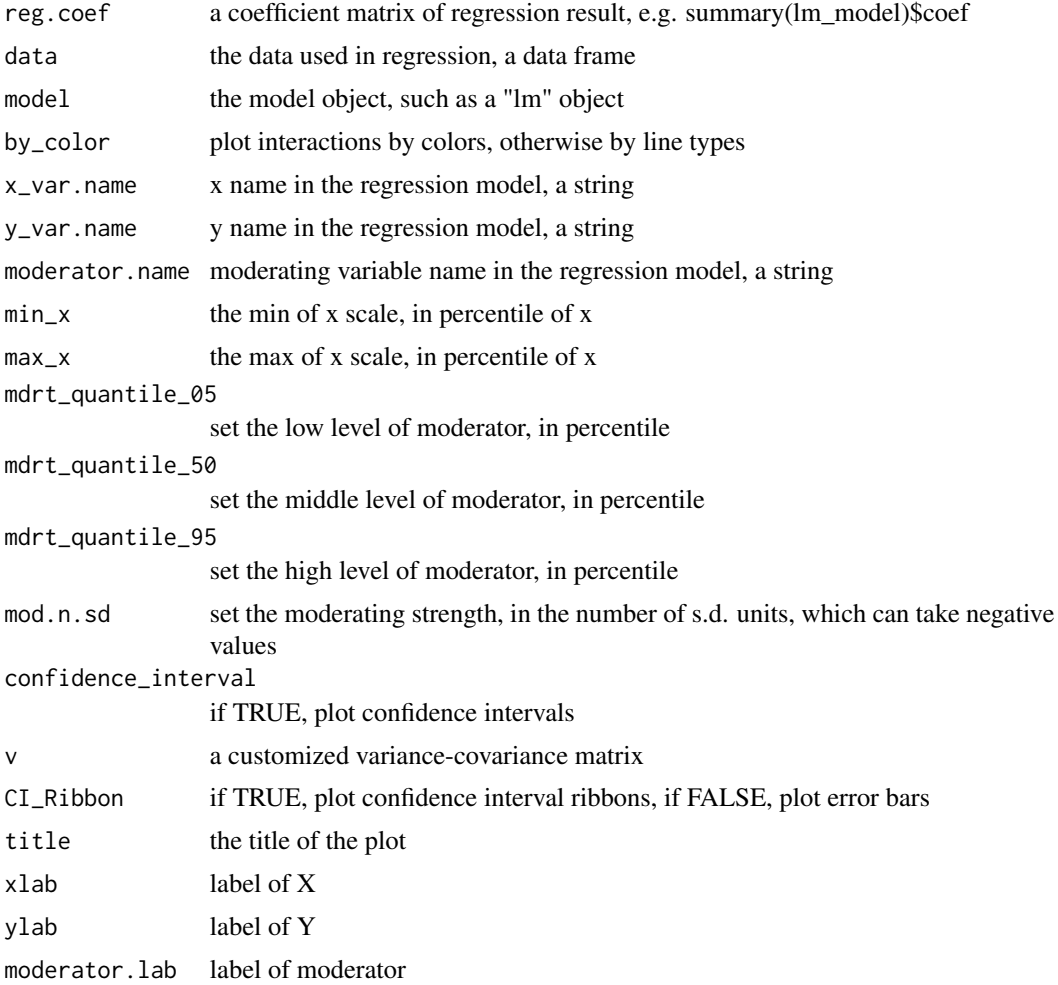

#### <span id="page-10-0"></span>regrrr to the contract of the contract of the contract of the contract of the contract of the contract of the contract of the contract of the contract of the contract of the contract of the contract of the contract of the

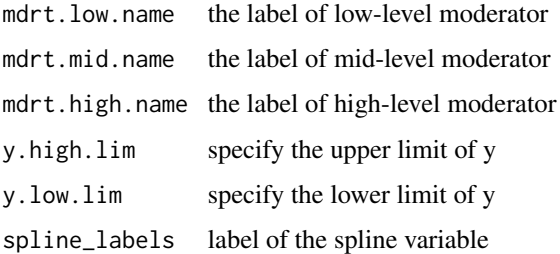

#### Examples

```
data(mtcars)
m1 <- lm(mpg ~ vs + carb + hp + wt + wt * hp , data = mtcars)
plot_effect(reg.coef = summary(m1)$coefficients,
                 data = mtears, model = m1,x_var.name = "wt", y_var.name = "mpg", moderator.name = "hp",
                 confidence_interval = TRUE, CI_Ribbon = TRUE,
                 xlab = "Weight", ylab = "MPG", modern: lab = "Horsepower")#' @examples
data(mtcars)
m2 \leq Im(mpg \sim vs + carb + hp + wt + wt * hp + wt * vs. data = mtcars)plot_effect(reg.coef = summary(m2)$coefficients,
           data = mtears, model = m2,x_var.name = "wt", y_var.name = "mpg", moderator.name = "hp",
            confidence_interval = TRUE, CI_Ribbon = FALSE,
            xlab = "Weight", ylab = "MPG", moderator.lab = "Horsepower")
## Not run:
# this shows the function is compatible with ggplot2 customization
library(extrafont)
m1 <- lm(mpg ~ vs + carb + hp + wt + wt * hp , data = mtcars)
plot_effect(reg.coef = summary(m1)$coefficients,
                 data = mtcars, model = m1,x_var.name = "wt", y_var.name = "mpg", moderator.name = "hp",
                 confidence_interval = TRUE, CI_Ribbon = TRUE,
                 xlab = "Weight", ylab = "MPG", moderator.lab = "Horsepower") +
ggplot2::theme(text=ggplot2::element_text(family="Times New Roman", size = 16))
## End(Not run)
```
regrrr *regrrr: a toolkit for compiling regression results*

#### Description

Compiling, Testing, Plotting Regression Results

#### Author(s)

Rui K. Yang <rkzyang@gmail.com> Luyao Peng <luyaopeng.cn@gmail.com>

#### See Also

Useful links:

• Report bugs at <https://github.com/RayKYang/regrrr/issues>

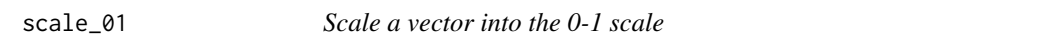

# Description

Scale a vector into the 0-1 scale

#### Usage

scale\_01(x)

#### Arguments

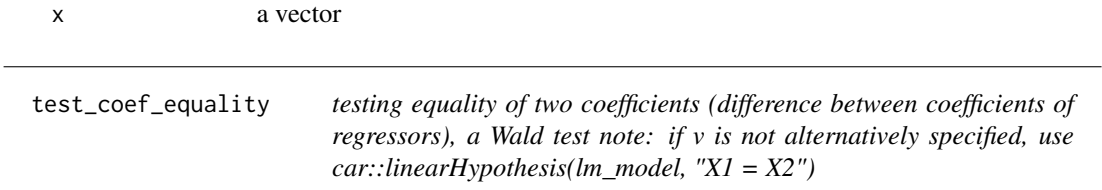

#### Description

testing equality of two coefficients (difference between coefficients of regressors), a Wald test note: if v is not alternatively specified, use car::linearHypothesis( $lm\_model$ , " $X1 = X2$ ")

#### Usage

```
test_coef_equality(model, var1.name, var2.name, v = NULL)
```
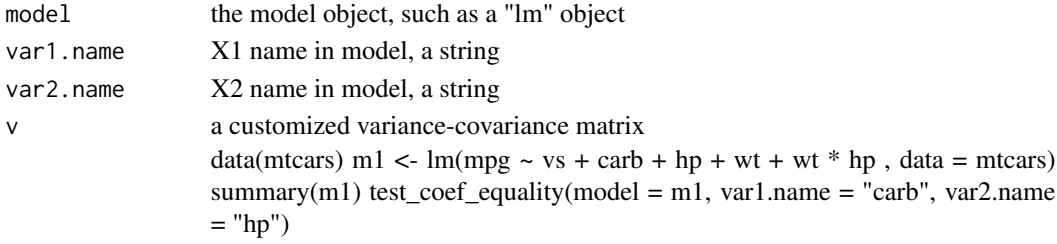

<span id="page-11-0"></span>

<span id="page-12-0"></span>test\_tilted\_slopes *significance of regression slope (the marginal effect) under moderation testing restriction: the sig. of beta\_x under the moderation of z1, with or without additional interaction terms (z2, z3, etc.)*

#### Description

significance of regression slope (the marginal effect) under moderation testing restriction: the sig. of beta\_x under the moderation of z1, with or without additional interaction terms (z2, z3, etc.)

#### Usage

```
test_tilted_slopes(
  reg.coef,
  v = NULL,model,
  x_var.name,
 moderator.name,
 mod.n.sd = 1,
 data,
  t.value.col = 3,
 Pr.col = 4\mathcal{L}
```
#### Arguments

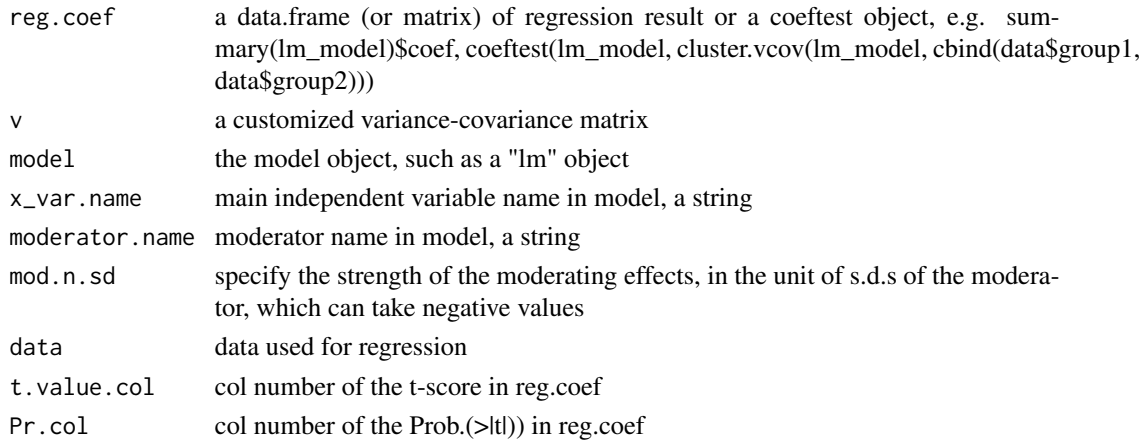

```
data(mtcars)
m1 <- lm(mpg \sim vs + carb + hp + wt + wt + hp), data = mtcars)
test_tilted_slopes(reg.coef = summary(m1)$coef, model = m1,
                   x_var.name = "wt", moderncode> mode = "hp", data = mtears)
```
<span id="page-13-0"></span>to\_long\_tab *Convert the regression result to the long format: the standard errors are in parentheses and beneath the betas*

# Description

Convert the regression result to the long format: the standard errors are in parentheses and beneath the betas

#### Usage

```
to\_long\_tab(reg.coef, d = 3, t.value.col = 3, Pr.col = 4)
```
# Arguments

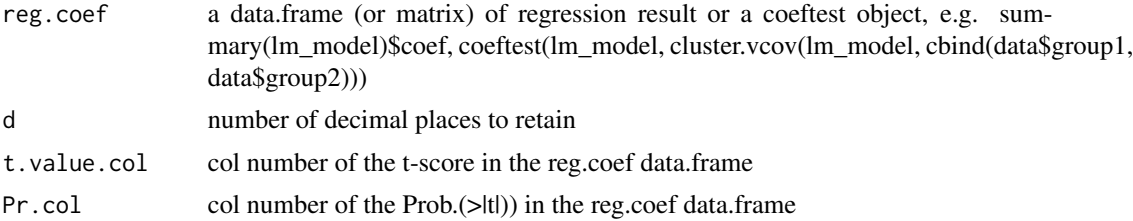

# Examples

data(mtcars)  $m1 \leq - \ln(mpg \sim vs + carb + hp + wt + wt \times hp)$ , data = mtcars) to\_long\_tab(reg.coef = summary(m1)\$coef)

# <span id="page-14-0"></span>Index

add.n.r, [2](#page-1-0) add.pr, [2](#page-1-0) add.sig, [3](#page-2-0) check\_cor, [3](#page-2-0) check\_na\_in, [4](#page-3-0) check\_vif, [4](#page-3-0) combine\_long\_tab, [5](#page-4-0) compare\_models, [6](#page-5-0) cor.table, [8](#page-7-0) load.pkgs, [9](#page-8-0) plot\_effect, [9](#page-8-0) regrrr, [11](#page-10-0) regrrr-package *(*regrrr*)*, [11](#page-10-0) scale\_01, [12](#page-11-0) test\_coef\_equality, [12](#page-11-0) test\_tilted\_slopes, [13](#page-12-0)

to\_long\_tab, [14](#page-13-0)